# ПЕРВИЧНЫЕ ПРИБОРЫ ДМ

ТЕХНИЧЕСКОЕ ОПИСАНИЕ И ИНСТРУКЦИЯ ПО ЭКСПЛУАТАЦИИ

3.9026.258 TO

TP-SYED!

FYFORM

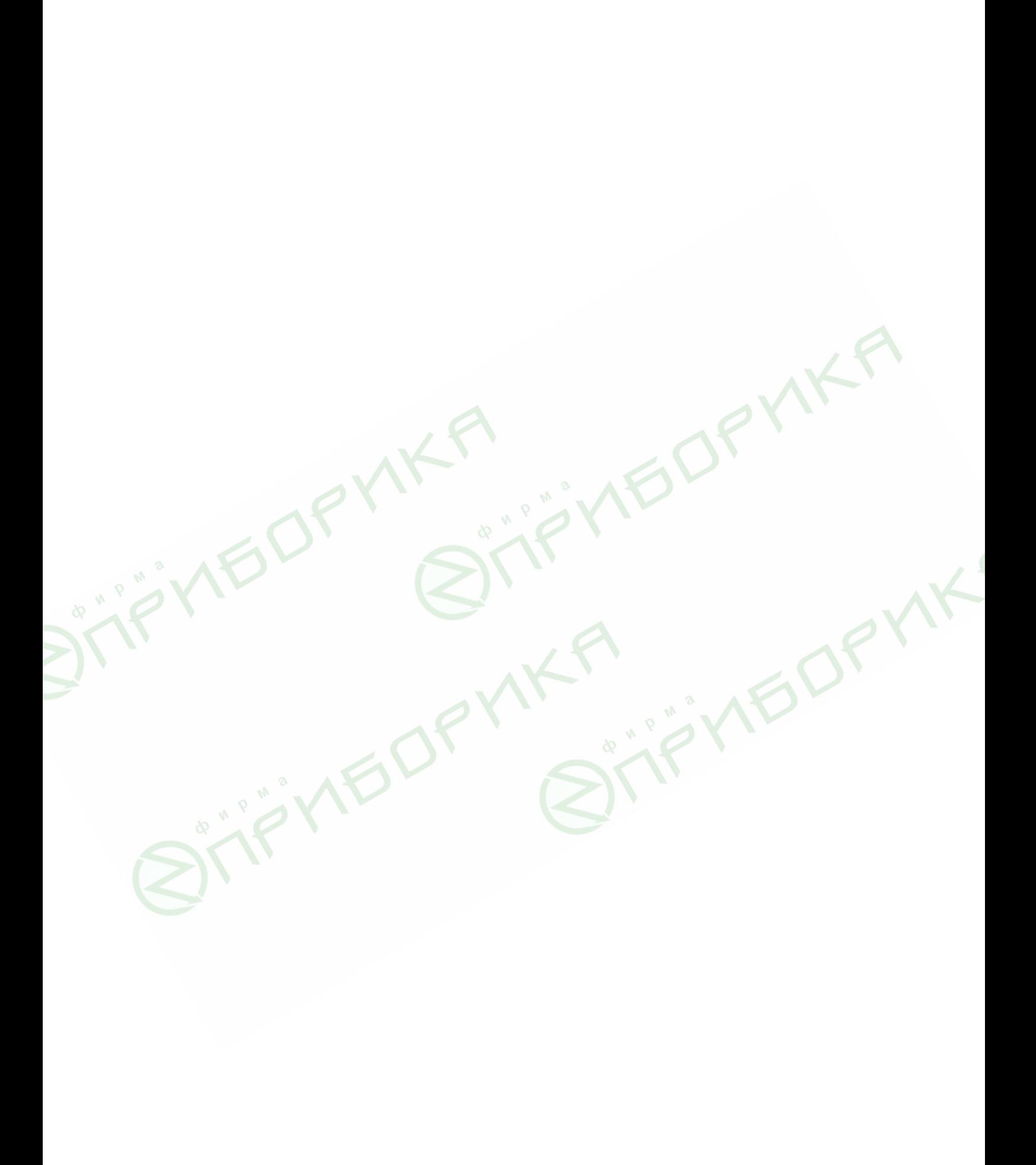

#### СОДЕРЖАНИЕ

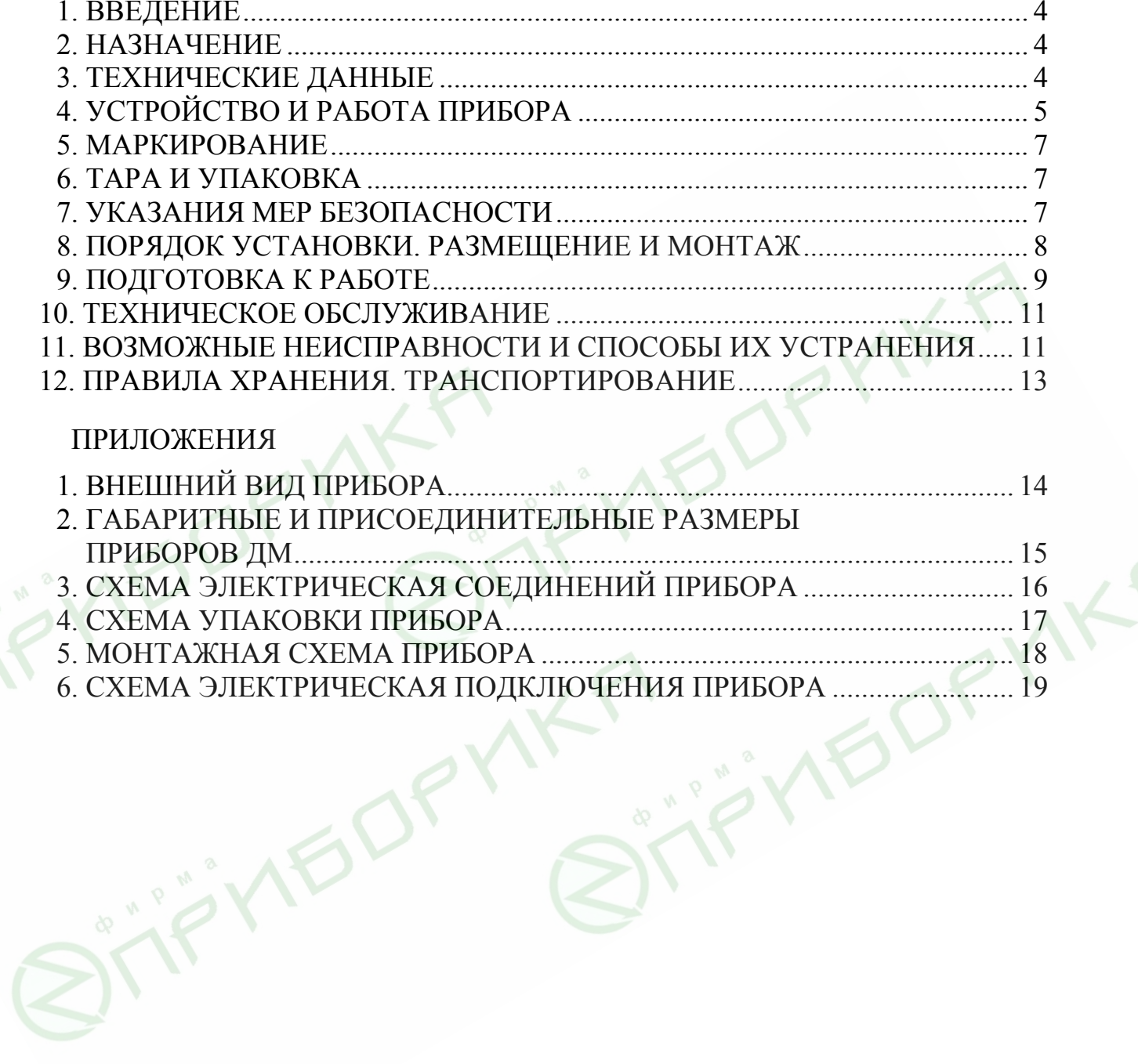

#### 1. ВВЕДЕНИЕ

<span id="page-3-0"></span>Техническое описание и инструкция по эксплуатации предназначены для изучения первичных приборов ДМ (приложение 1), содержат сведения о конструкции и принципе его работы, технические характеристики, а также сведения, необходимые для обеспечения полного использования технических возможностей прибора, правильной эксплуатации и поддерживания его в постоянной готовности к действию.

#### 2. НАЗНАЧЕНИЕ

Первичные приборы ДМ моделей 23578, 23579, 23580, 23581 являются частью комплекта для дистанционного измерения перепада давления, а также других параметров, которые могут определяться по изменению перепада давления (расход, уровень и др.), и служат для преобразования измеряемого перепада давления в выходной электрический сигнал, который передается на показывающий прибор дифференциально-трансформаторной схемы. Измеряемыми средами для приборов моделей 23578 и 23580 могут служить жидкости и газы, не имеющие механических включений, некристаллизующиеся в пределах рабочей температуры и неагрессивные по отношению к меди и нержавеющим сталям и сплавам, в том числе: пресная и морская вода, дистиллят, бидистиллят, керосин, соляр, флотский мазут, дизельное топливо, бензин, смазочное масло, воздух, водяной пар, гелий.

Для приборов моделей 23579 и 23581 – все указанные выше среды, кроме гелия.

Климатическое исполнение ОМ категория 5 по ГОСТ 15150−69, но при температуре окружающего воздуха от 0 до 60 °С (от 5 до 60 °С для приборов ДМ моделей 23579 и 23581) и относительной влажности до 100 % при 50 °С.

### 3. ТЕХНИЧЕСКИЕ ДАННЫЕ

 3.1. Рабочий диапазон выходного сигнала, вызванного изменением перепада давления от нуля до предельного номинального перепада давления, при температуре окружающего воздуха (25±10) °С соответствует рабочему ходу контрольного датчика, указанному в табл. 1.

Примечание. Контрольный датчик является технологическим приспособлением для наладки, тарировки и проверки прибора при его изготовлении и состоит из дифференциального трансформатора (катушки с экраном и сердечником), аналогично по конструкции установленному в приборе, и устройства, позволяющего с достаточной точностью отсчитывать перемещение сердечника с помощью микровинта, закрепленных на стойке из антимагнитного материала.

 3.2. Значения технических характеристик приборов в зависимости от модели приведены в табл. 1.

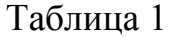

<span id="page-4-0"></span>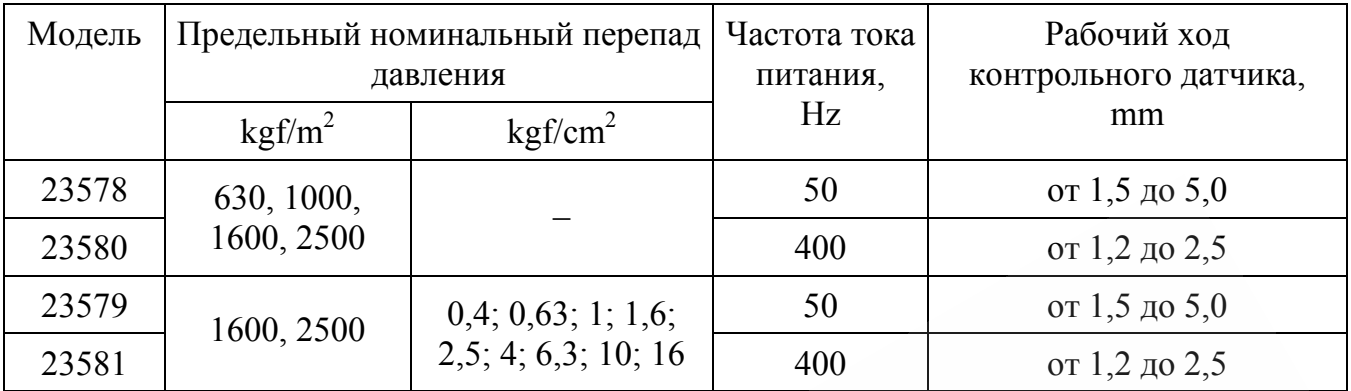

3.3. Предельно допускаемое рабочее избыточное давление – 250 kgf/cm<sup>2</sup>.

 3.4. Вариация выходного сигнала не более 1 % рабочего диапазона выходного сигнала.

 3.5. Нелинейность выходного сигнала не более 3 % рабочего диапазона выходного сигнала.

 3.6. Порог чувствительности приборов не более 0,2 % от предельного номинального перепада давления.

3.7. Время установления выходного сигнала приборов не более 1 s.

 3.8. Электрическое сопротивление изоляции цепей прибора относительно корпуса и между собой не менее:

20 МΩ – при температуре (25±10) °С и относительной влажности до 80 %;

5 МΩ − при температуре 60 °С и относительной влажности до 80 %;

1 МΩ − при температуре 50 °С и относительной влажности до 100 %.

 3.9. Питание первичной цепи дифференциального трансформатора осуществляется от показывающего прибора.

 3.10. Приборы работают без технического обслуживания периодами до 6 месяцев. В промежутках между указанными периодами должны проводиться регламентные работы, предусмотренные инструкцией по эксплуатации.

3.11. Габаритные и присоединительные размеры приборов указаны в приложении 2.

3.12. Масса приборов не более 10 kg.

### 4. УСТРОЙСТВО И РАБОТА ПРИБОРА

Принцип действия приборов основан на использовании деформации упругого чувствительного элемента при воздействии на него измеряемого перепада давления.

Упругим чувствительным элементом приборов моделей 23579, 23581 является мембранный блок, состоящий из мембранной коробки 2 (приложение 1) и верхней мембранной коробки 5, закрепленных по обеим сторонам разделительной диафрагмы 24, зажатой между двумя крышками 23 и 25 болтами 21.

Таким образом, образуются две камеры: "плюсовая" (нижняя) между нижней крышкой 25 и диафрагмой 24 и "минусовая" (верхняя) между верхней крышкой 23 и диафрагмой 24.

Внутренние полости мембранных коробок 2 и 5 сообщаются между собой через штуцеры в разделительной диафрагме 24.

Мембранные коробки 2 и 5 заполнены жидкостью.

В приборах моделей 23578, 23580 упругим чувствительным элементом является мембранная коробка 5, закрепленная с одной стороны разделительной диафрагмы 24. Таким образом, образуются две камеры: "плюсовая" (верхняя) между верхней крышкой 23 и диафрагмой 24 и "минусовая" (нижняя) между нижней крышкой 25 и диафрагмой 24.

К верхней крышке 23 крепится разделительная трубка 13, внутри которой перемещается сердечник 18 дифференциального трансформатора.

Сердечник 18 связан с верхней мембранной коробкой 5 штоком 22.

Катушка 17 фференциального трансформатора может перемещаться вдоль разделительной трубки при освобождении гайки 19 путем поворота штуцера 20.

Дифференциальный трансформатор закрыт колпаком 12.

Штепсельный разъем 10 и резисторы R1 и R2 делителя, служащие для подгонки рабочего диапазона выходного сигнала, закреплены на колпаке 12. Схема электрическая соединений приведена в приложении 3.

Прибор крепится четырьмя болтами, проходящими через отверстия опорной плиты 1.

Под воздействием разности давлений в "плюсовой" и "минусовой" камерах мембранная коробка сжимается, вызывая перемещение сердечника дифференциального трансформатора.

Деформация происходит до тех пор, пока силы, вызванные перепадом давления, не уравновесятся упругими силами мембранных коробок.

В зависимости от расчетного значения перепада давления в приборе устанавливаются мембранные коробки определенной жесткости.

Профили мембран в каждой коробке совпадают по направлению. В случае, если перепад давления в приборах моделей 23579 и 23581 превышает расчетный или одна из мембранных коробок находится под воздействием односторонней перегрузки, повреждения коробки не произойдет, так как обе мембраны складываются по профилю, вытесняя всю жидкость во вторую коробку.

Ход каждой мембраны остается в пределах упругости, что обеспечивается правильным заполнением блока жидкостью.

В случае, когда в приборах моделей 23578 и 23580 верхняя мембранная коробка со стороны "плюсовой" камеры находится под воздействием односторонней перегрузки, повреждения коробки не произойдет, так как обе мембраны складываются по профилю. Перегрузка со стороны "минусовой" камеры недопустима.

Под воздействием на чувствительный элемент измеряемого перепада давления изменяется положение сердечника относительно катушки дифференциального трансформатора, являющегося датчиком дистанционной передачи, что вызывает изменение электрических параметров на выходе прибора.

В показывающем приборе встроен аналогичный дифференциальный трансформатор.

Первичные обмотки дифференциальных трансформаторов первичного и показывающего приборов соединены последовательно и питаются от отдельной обмотки силового трансформатора показывающего прибора.

<span id="page-6-0"></span>Вторичные обмотки дифференциальных трансформаторов этих приборов включены встречно и поэтому напряжение, снимаемое со вторичной обмотки дифференциального трансформатора первичного прибора, сравнивается с напряжением, снимаемым со вторичной обмотки дифференциального трансформатора показывающего прибора.

При несогласованных положениях сердечников в дифференциальных трансформаторах эти напряжения не равны друг другу и на вход усилителя показывающего прибора подается напряжение, равное их разности, величина и фаза которых зависят от величины и направления рассогласования сердечников в дифференциальных трансформаторах первичного и показывающего приборов.

Усиленный усилителем сигнал приводит во вращение ротор реверсивного электродвигателя.

Вращение ротора посредством системы передачи преобразуется в поступательное движение сердечника компенсационного дифференциального трансформатора показывающего прибора.

Поступательное движение сердечника будет направлено в сторону компенсации сигнала датчика.

Каждому значению измеряемого параметра соответствует определенное положение показывающей стрелки прибора, которая связана с осью двигателя.

#### 5. МАРКИРОВАНИЕ

На приборе закреплена табличка, на которой указаны:

1) наименование прибора − дифманометр ДМ;

2) модель и заводской номер прибора;

3) предельный номинальный перепад давления;

4) предельно допускаемое рабочее избыточное давление – 250 kgf/cm<sup>2</sup>;

5) обозначение и заводской номер показывающего прибора;

 6) модель специального сужающего устройства и его заводской номер − для приборов ДМ моделей 23579 и 23581, работающих в комплекте расходомера;

7) частота тока питания;

8) масса прибора.

#### 6. ТАРА И УПАКОВКА

При необходимости проведения потребителем работ по консервации и упаковке прибора, обеспечивающих его хранение в течение 3 лет, произвести работы согласно схеме приложения 4.

#### 7. УКАЗАНИЯ МЕР БЕЗОПАСНОСТИ

При работе с прибором необходимо соблюдать следующее:

прибор должен быть надежно закреплен и заземлен.

Все работы с прибором производить при отключенном электропитании и снятом гидравлическом давлении.

#### 8. ПОРЯДОК УСТАНОВКИ. РАЗМЕЩЕНИЕ И МОНТАЖ

<span id="page-7-0"></span>Перед установкой прибора, после его транспортирования или длительного хранения (более 3 месяцев) произвести проверку "нуля" (при необходимости и установку на "нуль"), а также проверку основных характеристик по методике, указанной в разделе 10.

Монтаж прибора производить руководствуясь следующими указаниями.

Приборы размещать в местах, доступных для работы с ними. Место установки должно позволять производить периодическое обслуживание и проверку прибора.

Кроме того, соблюдайте следующие условия:

соединительные линии от места отбора давления к прибору прокладывать по кратчайшему расстоянию, однако, длина линий должна быть такой, чтобы температура среды, поступающей в прибор, не превышала 60 °С;

место установки должно позволять быстро и удобно демонтировать прибор.

Наиболее благоприятные условия для работы прибора: температура окружающего воздуха (25±10) °С, относительная влажность до 80 %, отсутствие вибрации и ударных сотрясений.

Следует избегать размещения приборов вблизи мощных источников магнитных полей (трансформаторов, электромоторов и др.). Необходимые для монтажа детали соединительной арматуры поставляются совместно с прибором.

Перед монтажом прибора необходимо вынуть транспортные прокладки, закрывающие отверстия присоединительных штуцеров и отверстие под кабель в гайке сальника.

Крепление прибора осуществляется на горизонтальной плоскости без амортизаторов четырьмя болтами.

Рабочее положение прибора указано в приложении 2.

Подвод давления к прибору производить при помощи трубок, привариваемых к ниппелям и присоединяемым затем к прибору.

До присоединения трубок прибор и соединительные линии (в том числе уравнительные, разделительные или конденсационные сосуды) необходимо заполнить: при измерении перепада давления неагрессивной жидкости − измеряемой жидкостью, в случае измерения неагрессивного пара − его конденсатом, при измерении агрессивных сред − предохранительной жидкостью.

В качестве предохранительной жидкости выбирается жидкость, не реагирующая и не смешивающаяся с измеряемой средой и не реагирующая на материал мембраны и другие детали прибора.

Для заполнения прибора на ниппель 3 (приложение 1) одной из камер надеть резиновый шланг с сосудом емкостью 0,5 - 1 l, наполненным предохранительной жидкостью. Отвернуть на 0,5 − 1,5 оборота клапан запорный 27 и сосуд с жидкостью поднять над прибором ДМ. Когда из-под клапана начнет вытекать жидкость, не содержащая пузырьков воздуха, завернуть клапан.

Аналогичным образом производить заполнение второй камеры прибора через другой ниппель. Допускается заполнение прибора производить совместно с обслуживаемой системой.

<span id="page-8-0"></span>На подводящей трубке установить запорные вентили А и В (приложение 5) для отключения и демонтажа прибора без нарушения нормальной работы агрегата (системы), а также уравнительный вентиль С.

Схема электрическая подключения прибора показана в приложении 6. Схема подключения прибора ДМ к показывающему прибору приведена в паспорте на комплект.

Для монтажа применять кабель с сечением каждой жилы 1 или 1,5 mm<sup>2</sup> и наружным диаметром от 8 до 16 mm.

Оплетку кабеля заземлять медным проводом с помощью специальных винтов на гайке сальникового ввода.

Нарушение правил монтажа может вызвать большие погрешности в показаниях комплекта.

Ни в коем случае не допускать попадания в прибор измеряемой среды с температурой, превышающей 80 °С, так как может произойти вскипание заполняющей мембранный блок жидкости с последующим раздутием и повреждением мембран.

#### 9. ПОДГОТОВКА К РАБОТЕ

После того, как прибор смонтирован, включить его в работу следующим образом:

При измерении параметров неагрессивного газа − открыть запорные вентили А и В (приложение 5), не закрывая уравнительного вентиля С, а затем закрыть уравнительный вентиль.

При измерении неагрессивной жидкости порядок открывания вентилей может быть произвольным.

Следует иметь в виду, что:

 1) даже при тщательном заполнении соединительных линий жидкостью в них в течение первых часов работы прибора могут оставаться пузырьки воздуха, вызывающие неточность показаний комплекта.

Поэтому приступать с снятию показаний с показывающего прибора рекомендуется на следующий день после включения прибора ДМ в работу;

 2) при подаче в прибор рабочего давления может иметь место смещение "нуля", вызванное деформацией мембранного блока и крышек.

При заполнении жидкостью приборов моделей 23579 и 23581 также имеет место смещение "нуля", вызванное наличием столба жидкости между мембранными коробками;

 3) возникшие при эксплуатации односторонние перегрузки вызывают остаточные деформации чувствительного элемента и соответствующее смещение "нуля". Неоднократные односторонние перегрузки могут вывести прибор из строя. Предохраняйте прибор от перегрузок при включении в работу.

При возникновении в эксплуатации односторонней перегрузки со стороны "плюсовой" камеры необходимо при рабочем избыточном давлении и отсутствии перепада произвести установку "нуля", как указано ниже. В случае возникновения в эксплуатации односторонней перегрузки в приборах моделей 23579, 23581 со стороны "минусовой" камеры следует создать в приборе "плюсовую" перегрузку не менее удвоенного значения предельного номинального перепада, после чего необходимо произвести регулировку "нуля".

Перед снятием показаний с прибора, который подвергался односторонней перегрузке, через 12 h после воздействия перегрузки, следует проверить и, в случае необходимости, произвести установку "нуля".

После окончания монтажа, заполнения системы (соединительных линий), подключения электрических кабелей и включения прибора в работу, проверить установку комплекта на "нуль", для чего: закрыть вентили А и В (приложение 5), открыть вентиль С и при отсутствии перепада давления по шкале показывающего прибора комплекта определить положение показывающей стрелки; если стрелка устанавливается с отклонением от нулевой отметки больше, чем на 1/2 предела основной погрешности комплекта, указанной в паспорте на комплект, произвести установку комплекта на "нуль" корректором нуля показывающего прибора. Если для установки комплекта на "нуль" нужно использовать более половины диапазона коррекции показывающего прибора, производить эту операцию за счет регулировки первичного прибора следующим образом: снять колпак 12 (приложение 1), отвернуть гайку 19 ключом 24 mm и, вращая катушку дифференциального трансформатора 17, добиться установки стрелки показывающего прибора против нулевой отметки шкалы, после чего затянуть гайку 19 и закрепить колпак 12 прибора.

- Примечания: 1. Смещение нуля комплекта после проведения монтажных работ может вызываться также влиянием распределенных параметров электрической линии связи при длине линии, превышающей 100 m.
	- 2. При установке комплекта на "нуль" со стороны первичного прибора, корректор нуля показывающего прибора устанавливать в среднее положение.

Демонтаж прибора производить следующей последовательности:

 1) отключить комплект от сети питания, закрыть запорные вентили на трубопроводах, с помощью клапанов запорных 27 (приложение 1) сбросить давление сначала из "минусовой" камеры, затем − из "плюсовой" и отсоединить от прибора подводящие давление трубки с ниппелями;

2) снять с прибора крышку разъема с подключенным кабелем;

3) отвернуть монтажные болты и снять прибор.

ла:

Примечание. Одновременно должен быть демонтирован и показывающий прибор комплекта, так как приборы ДМ не взаимозаменяемые и могут применяться только в комплекте с показывающими приборами, с которыми оттарированы.

При выполнении работ по монтажу и демонтажу приборов соблюдать прави-

применять инструмент (ключи, отвертки) только соответствующего размера; предохранять приборы от падения, ударов;

оберегать лакокрасочные покрытия приборов от повреждений.

#### 10. ТЕХНИЧЕСКОЕ ОБСЛУЖИВАНИЕ

<span id="page-10-0"></span>Техническое обслуживание (регламентные работы) включает:

1) проверку и установку "нуля" комплекта;

 2) замену, при необходимости, уплотнительных прокладок в месте присоединения прибора (из запасных частей одиночного комплекта);

 3) проверку состояния клапанов запорных 27 (приложение 1) через 1 − 1,5 года работы прибора и их замену в случае поражения коррозией уплотняющей поверхности.

Установку комплекта на "нуль" рекомендуется проверять через каждые 6 месяцев работы прибора способом, описанным в разделе 9.

Если при этом стрелка показывающего прибора находится не на нуле, производить установку комплекта на "нуль" с помощью корректора нуля показывающего прибора.

Одновременно проверить правильность установки стрелки на контрольную отметку, нажав кнопку "контроль" на показывающем приборе.

Прибор перед этим должен находиться во включенном состоянии не менее 2 h.

Отклонение стрелки от контрольной отметки на шкале не должно превышать 1 % от предельного номинального перепада давления.

#### 11. ВОЗМОЖНЫЕ НЕИСПРАВНОСТИ И СПОСОБЫ ИХ УСТРАНЕНИЯ

11.1. Перечень возможных неисправностей приведен в табл. 2.

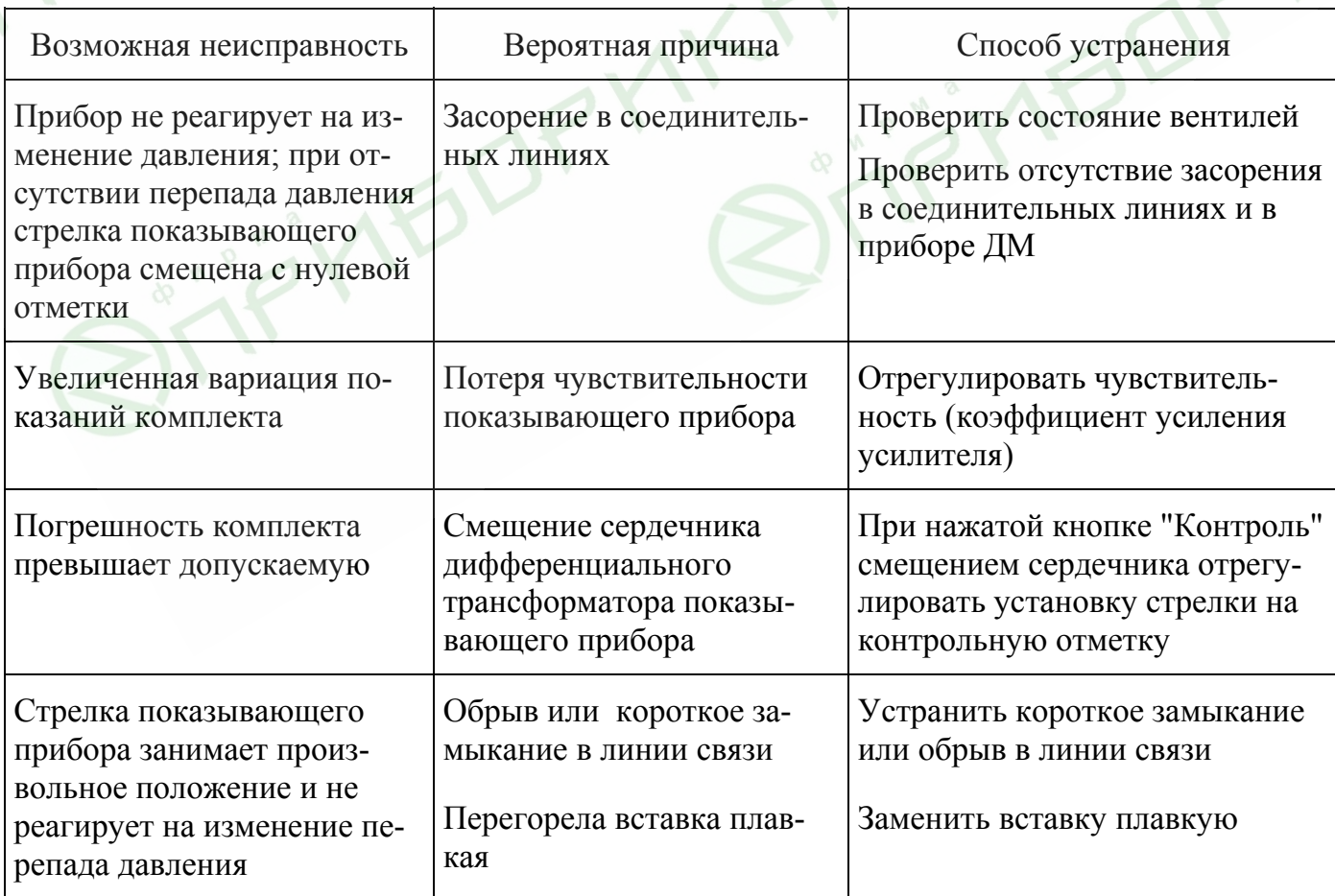

Таблица 2

11.2. Методические указания по обнаружению и устранению неисправностей, указанных в табл. 2.

1) Проверку состояния вентилей и отсутствие засорения в соединительных линиях и в приборе ДМ осуществлять при отключенном агрегате, на котором установлен комплект, для чего:

слегка отвернуть клапаны запорные 27 (приложение 1) на приборе ДМ, при этом уравнительный вентиль С должен быть закрыт, а запорные А и В - открыты (см. приложение 5).

При наличии засорения вытекание жидкости из клапана должно быстро прекратиться.

Засорение соединительных линий и прибора ДМ устранить продувкой воздухом. При продувке прибора ДМ отсоединить его от импульсных трубок и вывернуть клапаны запорные. Продувку производить одновременной подачей одинакового давления воздуха в обе камеры прибора ДМ, обеспечив при этом отсутствие перегрузки со стороны "минусовой" камеры.

2) Регулировку чувствительности производить в соответствии с инструкцией на показывающий прибор.

Чувствительность считается нормальной, если стрелка показывающего прибора при подходе к положению равновесия делает не более 2-3 полуколебаний.

3) Регулировку контроля исправности показывающего прибора производить по инструкции на показывающий прибор, после чего проверить положение показывающей стрелки на нулевой отметке и, при необходимости, произвести установку комплекта на "нуль" с помощью корректора нуля показывающего прибора.

4) Обнаружение обрыва или короткого замыкания линии связи произвести в следующей последовательности:

отключить разъем от показывающего прибора;

проверить целостность и сопротивление электрической изоляции первичной и вторичной цепей прибора ДМ по отношению к корпусу и между собой;

отключить разъем от первичного прибора и проверить целостность линии свя-ЗИ.

5) Проверить работоспособность первичного прибора ДМ для чего:

подключить прибор к любому исправному показывающему прибору на соответствующую частоту тока питания;

установить с помощью корректора нуля нулевое значение;

подать в "плюсовую" камеру давление, равное номинальному перепаду, и переменным резистором первичного прибора установить стрелку на максимальную отметку шкалы.

Если стрелка устанавливается на максимальной отметке в пределах  $\pm$  10 %, то первичный прибор исправен.

6) Замену вставки плавкой в показывающем приборе произвести при снятом напряжении питания.

В том случае, если восстановить работоспособность прибора (комплекта) методами, указанными выше, не удается - комплект должен быть демонтирован и направлен в ремонт.

#### 12. ПРАВИЛА ХРАНЕНИЯ. ТРАНСПОРТИРОВАНИЕ

<span id="page-12-0"></span>При получении ящиков с приборами необходимо проверить сохранность тары. В зимнее время вскрыть ящики только после выдержки их в течение нескольких часов в теплом помещении. После вскрытия ящиков вынуть приборы, освободить их от упаковочного материала и тщательно протереть мягкой тряпкой. Затем проверить комплектность прибора. Приборы без упаковки должны храниться на стеллажах в закрытом отапливаемом помещении с температурой воздуха от 10 до 30 °С и относительной влажностью до 80 %. Приборы в упаковке предприятия-изготовителя могут храниться в капитальных неотапливаемых складских помещениях при температуре от минус 50 до плюс 50 °С и относительной влажности до 95 % при температуре до 35 °С.

Транспортирование упакованных приборов должно осуществляться в закрытом транспорте (железнодорожных вагонах, контейнерах, закрытых автомашинах, самолетах и трюмах морских судов).

<span id="page-13-0"></span>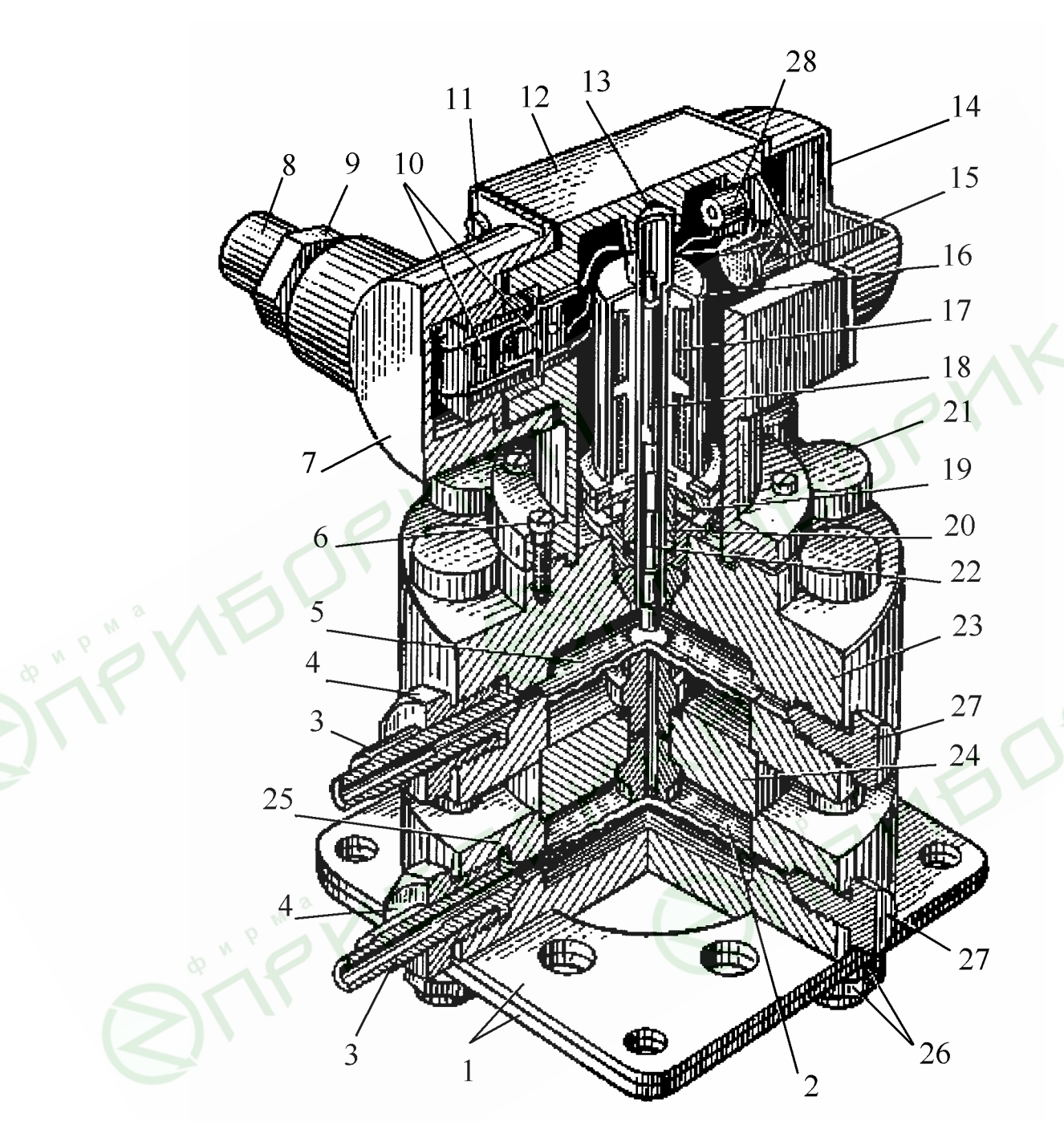

## ВНЕШНИЙ ВИД ПРИБОРА

− плита; 2 − мембранная коробка (в моделях 23578, 23580 отсутствует); − ниппель; 4 − штуцер; 5 − верхняя мембранная коробка; 6 − болт М6; 7 − крышка; − кабель; 9 − штуцер; 10 − штепсельный разъем; 11 − болт; 12 − колпак прибора; − разделительная трубка; 14 − крышка; 15 − переменный резистор делителя; − экран; 17 − катушка дифференциального трансформатора; 18 − сердечник; − регулировочная гайка; 20 − штуцер; 21 − болт М14×1,5; 22 − шток; 23 – верхняя крышка; 24 – разделительная диафрагма; 25 – нижняя крышка; − гайка; 27 − клапан запорный; 28 − постоянный резистор делителя.

−  $\overline{u}$ −

## ГАБАРИТНЫЕ И ПРИСОЕДИНИТЕЛЬНЫЕ РАЗМЕРЫ ПРИБОРОВ ДМ

<span id="page-14-0"></span>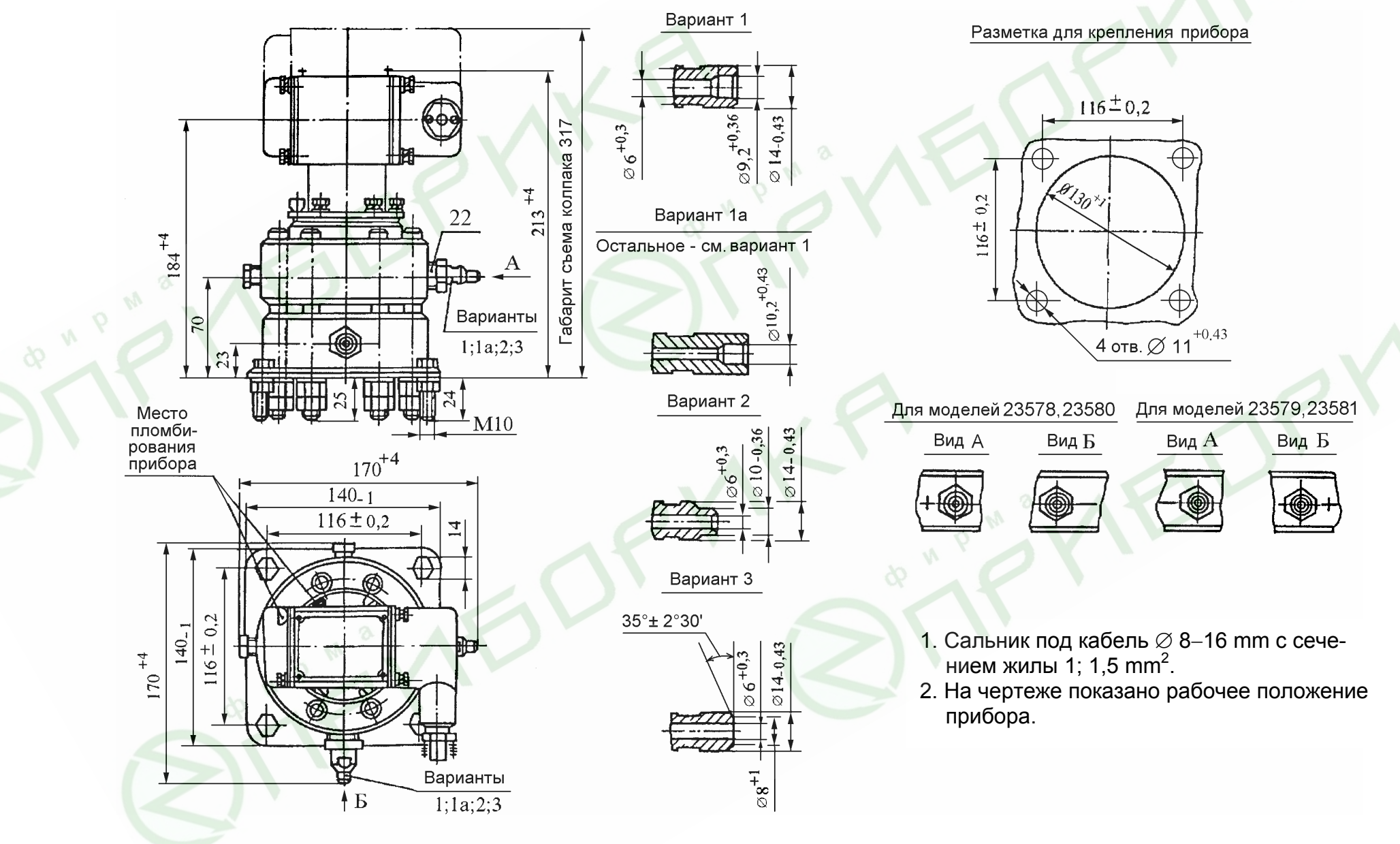

# СХЕМА ЭЛЕКТРИЧЕСКАЯ СОЕДИНЕНИЙ ПРИБОРА

<span id="page-15-0"></span>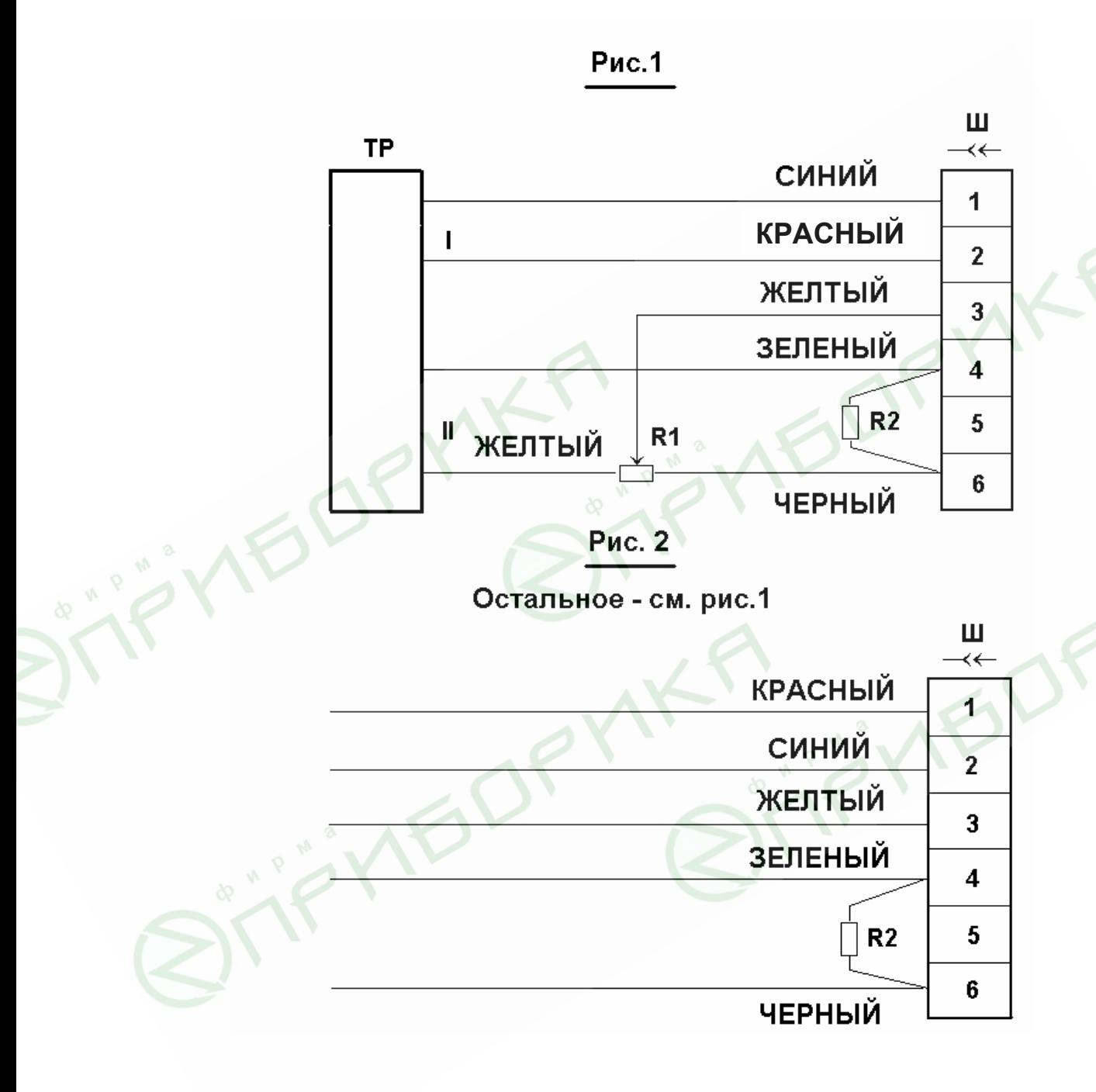

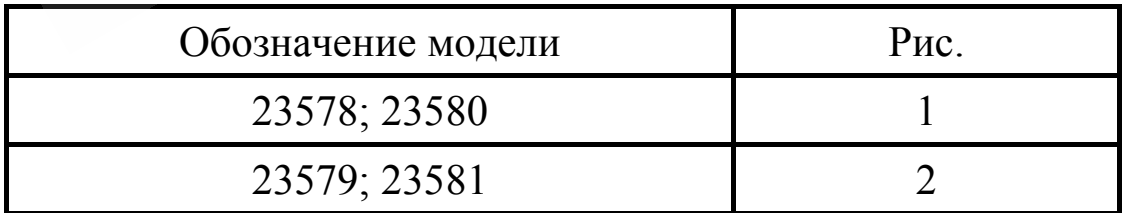

## СХЕМА УПАКОВКИ ПРИБОРА

<span id="page-16-0"></span>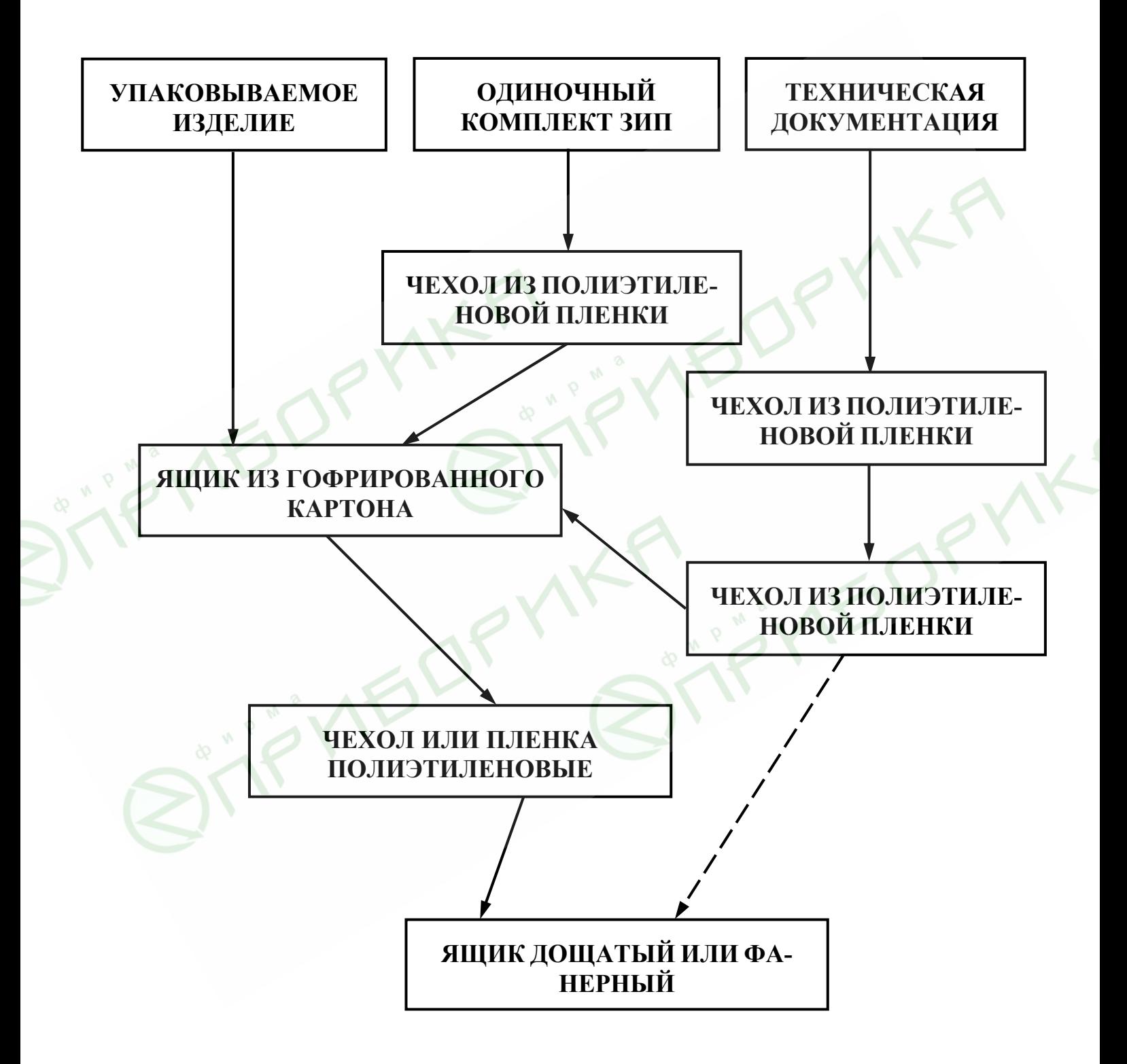

# МОНТАЖНАЯ СХЕМА ПРИБОРА

<span id="page-17-0"></span>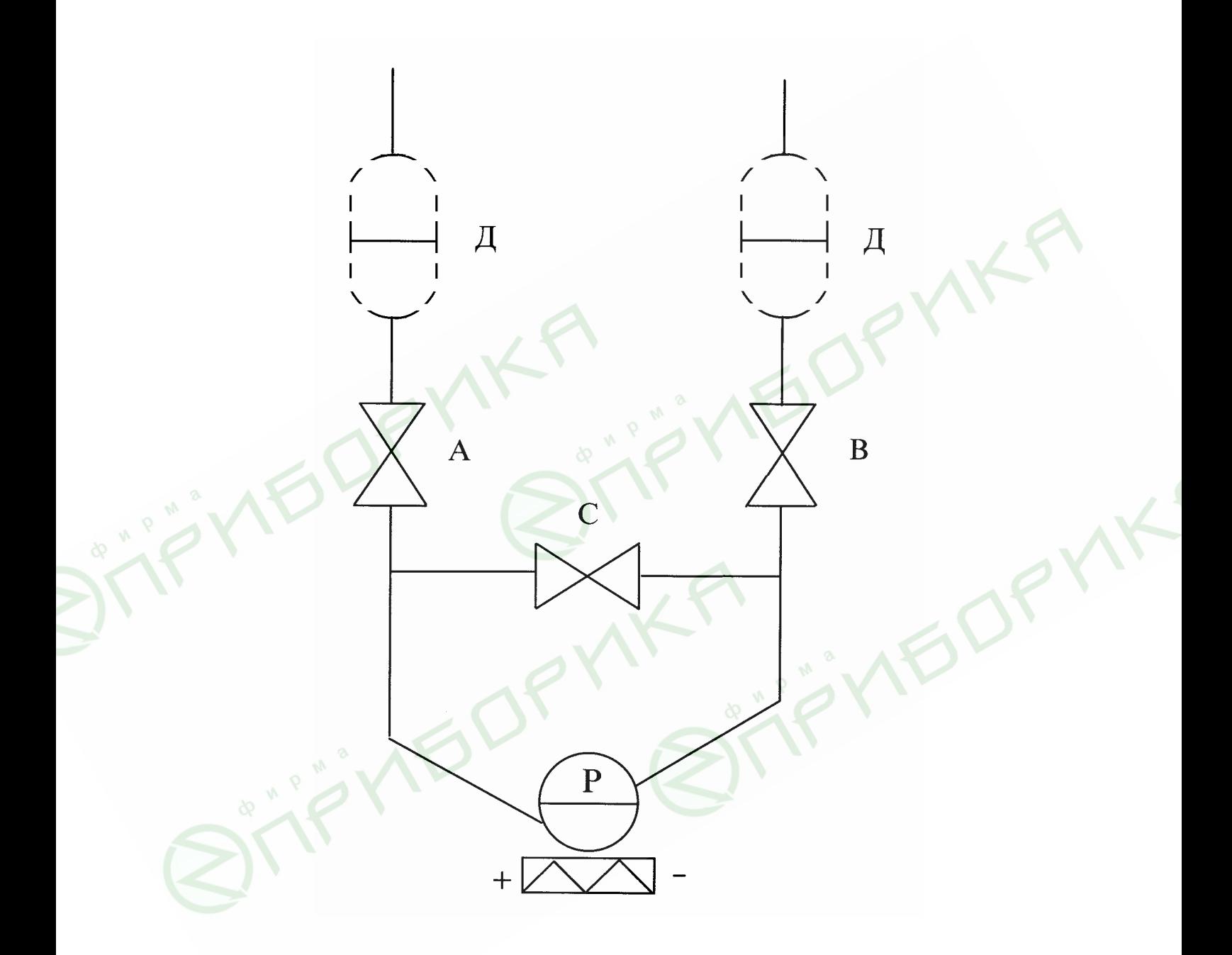

- A, B запорные вентили
- уравнительный вентиль  $\mathsf C$
- $\overline{P}$ - первичный прибор
- Д - разделительные сосуды

# <span id="page-18-0"></span>СХЕМА ЭЛЕКТРИЧЕСКАЯ ПОДКЛЮЧЕНИЯ ПРИБОРА

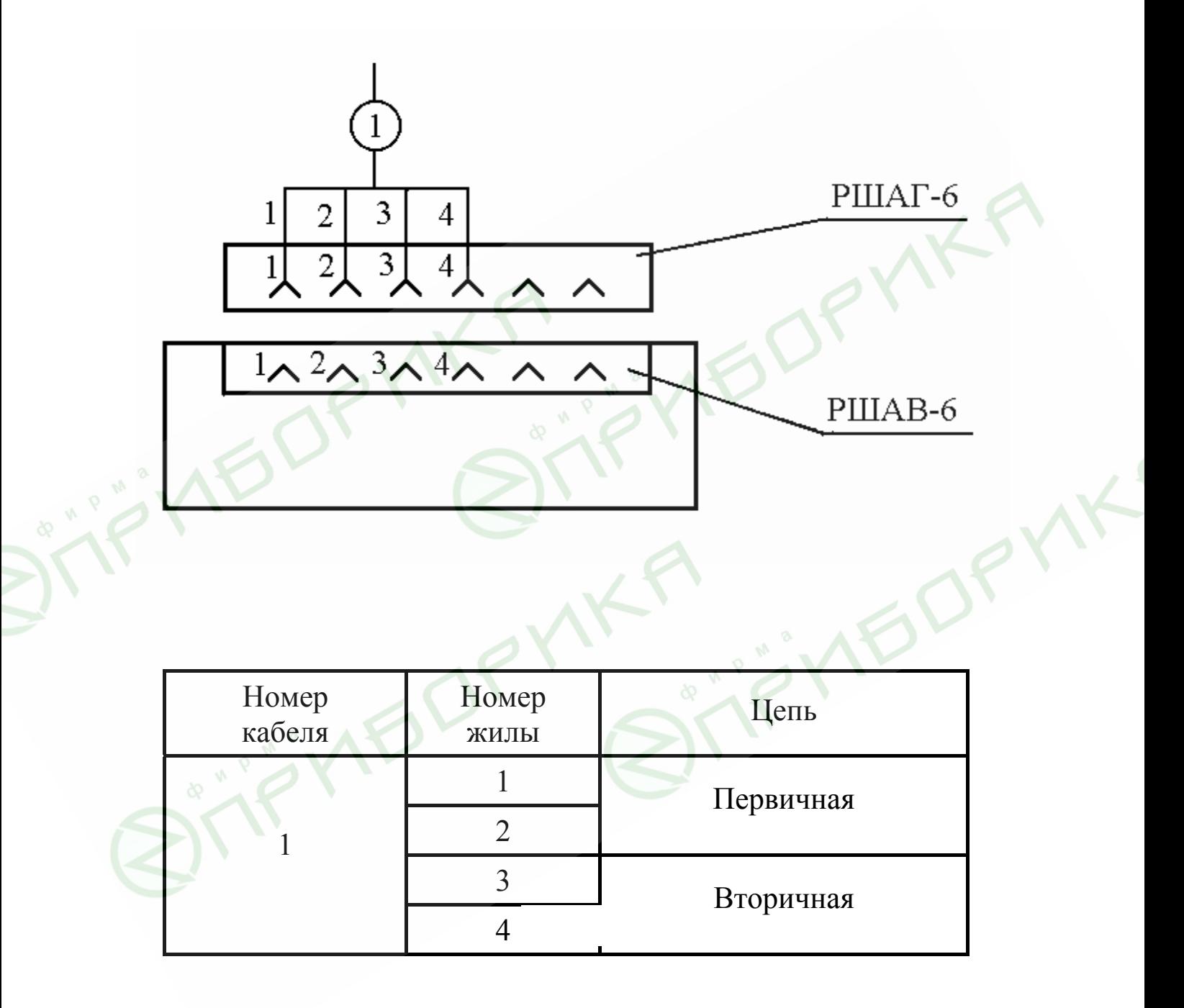